# Tipos de Datos en VHDL

### Tipos de Datos

Advertencia. Para escribir código VHDL en forma eficiente, es indispensable conocer los tipos de datos permitidos, como especificarlos y como usarlos.

En VHDL los tipos de datos se dividen en dos categorías:

- Predefinidos. Los primeros son parte del estándar VHDL y están disponibles a través de las bibliotecas.
- Definidos por el usuario. Son creado por el usuario para manejar situaciones especiales.

# Tipos de Datos

VHDL incluye los siguientes tipos de datos:

- **Tipos enumerados predefinidos**
- Tipos enumerados definidos por el usuario
- **Tipos de vector de bits**
- **Tipos de enteros**
- **Tipos de arreglos multidimensionales**
- **Tipos de registros**

Para ayudar a visualizar la naturaleza y alcance de los tipos de datos, estos se clasifican de varias formas:

- **Fuente de la declaración.** 
	- Predefinidos. Definidos en el estándar.
	- Definidos por el usuario. Creados por el usuario.
- Acorde a la naturaleza de sus elementos
	- $\checkmark$  Tipos numéricos: enteros, punto fijo y punto flotante.

#### Acorde al número de elementos

- Escalar. Un solo elemento (cualquier tipo de dato).
- Compuesto. Esta categoría incluye dos categorías llamadas *array* (colección de elementos de un mismo tipo de dato) y *record*  (colección de escalares y/o arreglos de elementos que pueden ser de diferentes tipos de datos).
- Acorde al número de bits
	- $\checkmark$  Escalar. Un solo bit.
	- $\checkmark$  1D array. Un vector de bits. Ejemplos: "01000", "111100ZZ", 255, 'A'.
	- $\checkmark$  !D x 1D array. Un pila de vectores de bit. Ejemplo: ("0000", "0111").

 $\checkmark$  2D array. Una matriz de bits. Ejemplo: (('0','1','0'),('0','0','0'),('Z','1','Z').  $\checkmark$  1D x 1D x 1D. Un bloque de vectores.

3D array. Un bloque de bits.

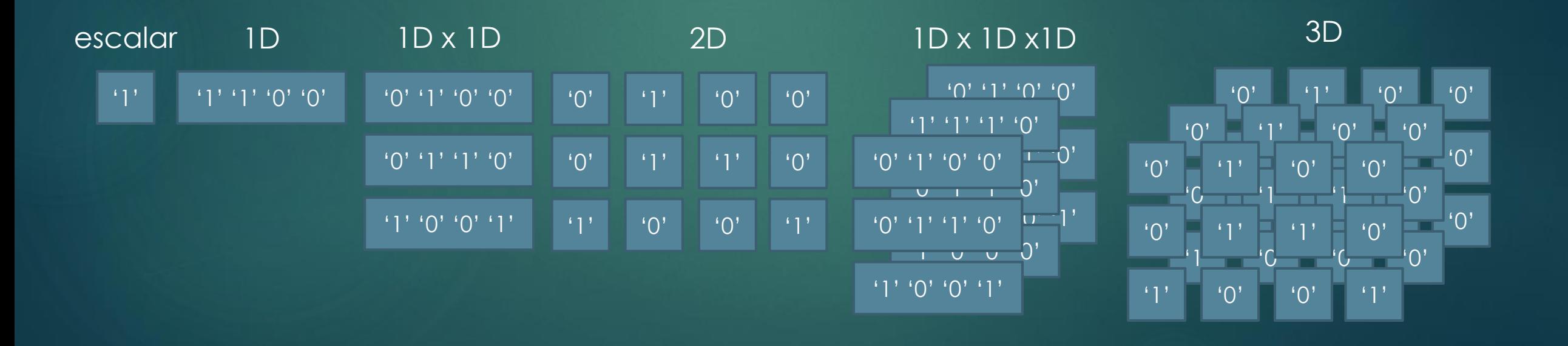

- **Acorde al paquete de origin** 
	- Tipos estándar. Paquete *standard* de la biblioteca *std*.
	- Tipo estándar-lógico. Paquete *std\_logic\_1164* de la biblioteca *ieee*.
	- Tipo con signo/sin signo. Paquete *numeric\_std* de la biblioteca *ieee* o paquete *std\_logic\_arith*.
	- Tipo punto fijo/punto flotante. Paquete *fixed\_pkg* y *float\_pkg*.

Los siguientes tipos de datos son sintetizables y están incluidos en el paquete *standard*.

 BIT. Es un tipo enumerado de dos valores: 0 (cero lógico) y 1 (uno lógico). Soporta operaciones lógicas y de comparación. En términos de números de bits es un escalar. Su definición es la siguiente

TYPE BIT IS ('0', '1');

Ejemplo

SIGNAL a, x, y: BIT;  $X \leq 1$  ':  $Y \leq NOT$  a;

■ BIT\_VECTOR. Es un vector formado por elementos de tipo BIT. Soporta operaciones lógicas, de comparación, de corrimiento y concatenación. Su definición es la siguiente

TYPE BIT\_VECTOR IS ARRAY (NATURAL RANGE <>) OF BIT;

Nota. La expresión NATURAL\_RANGE <> es una especificación que indica que el rango no tiene restricciones. La única condición que debe cumplir es que los valores estén en el rango NATURAL (por defecto de  $0 \alpha 2^{3!-1}$ .

Para las operaciones lógicas y de corrimiento es necesario que los vectores sean del mismo tamaño, no así con la operación de comparación.

Ejemplo

SIGNAL a: BIT\_VECTOR(7 downto 0);  $X \leq$  "11110000";

 BOOLEAN. Es un tipo enumerado de dos valores: false y true. Soporta operaciones lógicas y de comparación. En términos de números de bis es un escalar. Su definición es

TYPE BOOLEAN IS (FALSE, TRUE);

Ejemplo

SIGNAL ready: BOOLEAN; x <= "111" WHEN ready ELSE "000";

El valor de x cambia de "000" a "111" cuando *ready* es igual a TRUE.

**INTEGER. Soporta operaciones aritméticas y de comparación. Su** rango por defecto va de  $-(2^{31}-1)$  a  $(2^{31}-1)$ . Su definición es

TYPE INTEGER IS RANGE implementation\_defined; TYPE INTEGER IS -2147483647 a 2147483647;

Los limites son referidos como INTERGER´LOW (limite inferior) y INTEGER´HIGH (limite superior).

Nota. Es importante especificar el rango cada vez que se usa este tipo de dato, de lo contrario el sintetizador emplea 32 bits para representarlo.

#### Ejemplo

SIGNAL a: INTEGER RANGE 0 TO 15; -- 4 bits SIGNAL b: INTEGER RANGE -15 TO 15; --5 bits  $SIGNAL$  x: INTENGER RANGE -31 TO 31;  $-6$  bits  $X \leq a + b$ ;

 NATURAL. Enteros no negativos. Es un subtipo del tipo INTEGER y soporta las mismas operaciones. Su definición es

SUBTYPE NATURAL IS INTEGER 0 TO INTEGER´HIGH;

 POSITIVE. Enteros positivos. Es un subtipo del tipo INTEGER y soporta las mismas operaciones. Su definición es

SUBTYPE POSITIVE IS INTEGER 1 TO INTEGER´HIGH;

**INTEGER\_VECTOR. Es un vector de INTEGER (arreglo 1D x 1D). Soporta** operaciones de concatenación y comparación. Su definición es

TYPE INTEGER\_VECTOR IS ARRAY (NATURAL RANGE <>) OF INTEGER;

 CHARACTER. Es un tipo enumerado de 256 símbolos. Sólo soporta operaciones de comparación. Su definición (parcial) es

TYPE CHARACTER IS (NUL, SOH, …, '0', '1', '2', …, 'ÿ';

Nota. NUL = "00000000" y  $\ddot{y}$  = "11111111". Los primeros 128 símbolos corresponden al código ASCII regular.

Ejemplo

SIGNAL char1, char2: CHARACTER; SIGNAL outp1: BIT; Outp1  $\le$  '1' WHEN char1 = 'a' OR char1='A' ELSE '0';

 STRING. Es un vector de CHARACTER (arreglo de 1D x 1D). Soporta operaciones de comparación y concatenación. Su definición es

TYPE STRING IS ARRAY (POSITIVE RANGE <>) OF CHARACTER;

Ejemplo

SIGNAL str: STRING (1 TO 4); SIGNAL output: BIT; Output <= '1' WHEN str = "VHDL" ELSE '0';

Los tipos de datos estándar-lógico (*standard-logic*) son STD\_LOGIC y STD\_LOGIC\_VECTOR. Ambos están definidos en la paquete *std\_logic\_1164*. STD\_LOGIC y STD\_LOGIC\_VECTOR son el estándar en la industria.

La definición de STD\_LOGIC está en función de STD\_ULOGIC. El primero es un tipo de dato "resuelto" y el último es "no resuelto".

Su definición es

TYPE STD\_ULOGIC IS ('U', 'X', '0', '1', 'Z', 'W', 'L', 'H', '-'); TYPE STD\_LOGIC IS resolved STD\_ULOGIC;

El significado y posible uso para los nueve símbolos STD\_(U)LOGIC.

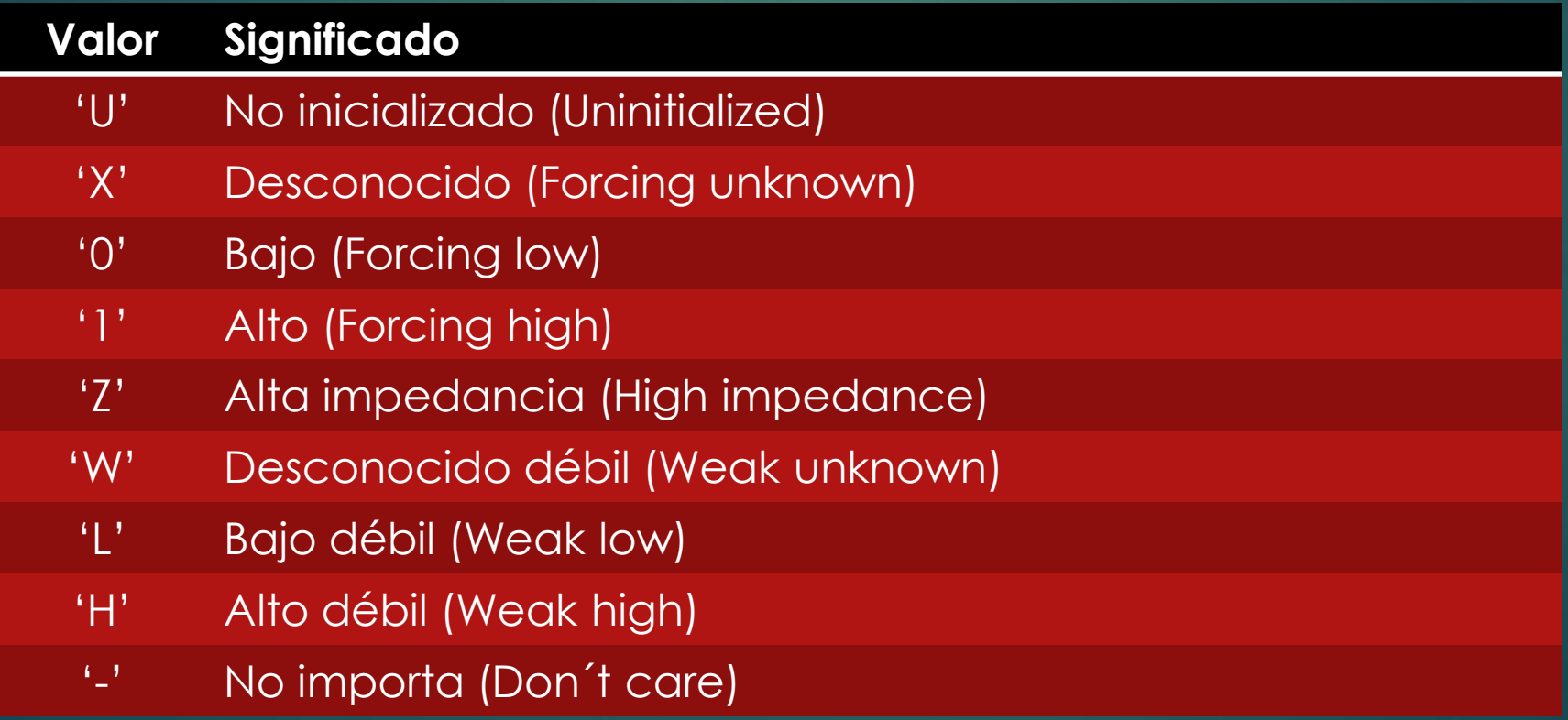

La principal característica de STD\_LOGIC, comparado con el tipo de dato BIT, es la inclusión de los valores 'Z' y '-'. El primero permite la construcción de buffer de tercer estado y el segundo una mejor optimización de tablas de búsqueda.

Se dice que STD\_LOGIC es un tipo de dato "resuelto" ya que si más de una fuente maneja un nodo común el resultado del nivel lógico está determinado por una función de resolución.

A continuación se muestra la función de resolución para STD\_LOGIC transcrita del paquete *std\_logic\_1164*.

```
2 CONSTANT resolution table : stdlogic table := (
     4 - U X 0 1 Z W L H - 11------------------------------------
   ן ט ן -- , ( יטי , יטי , יטי , יטי , יטי , יטי , יטי , יטי ), -- ן ט ן
| 1 | -- , ( 'א' , 'א' , '1', '1', '1', '1', '1', 'x' ), -- | 1 |
|10 ( 'U', 'X', 'O', '1', 'Z', 'W', 'L', 'H', 'X' ), -- | Z |
|11 ( 'U', 'X', 'O', '1', 'W', 'W', 'W', 'W', 'X' ), -- | W |
|12 ( 'U', 'X', 'O', '1', 'L', 'W', 'L', 'W', 'X' ), -- | L |
|13 ( 'U', 'X', 'O', '1', 'H', 'W', 'W', 'H', 'X' ), -- | H |
\begin{bmatrix} 14 & (\begin{array}{cc} 10 \\ 14 & \end{array}) & \begin{array}{cc} 15 \\ 16 & \end{array} & \begin{array}{cc} 18 \\ 18 & \end{array} & \begin{array}{cc} 18 \\ 18 & \end{array} & \begin{array}{cc} 18 \\ 18 & \end{array} & \begin{array}{cc} 18 \\ 18 & \end{array} & \begin{array}{cc} 18 \\ 18 & \end{array} & \begin{array}{cc} 18 \\ 18 & \end{array} & \begin{array}{cc} 16 \\ 16 & \end{array} & \begin{array}{cc} 16 \\ 16 & \end{array} &15.
16 FUNCTION resolved (s: STD_ULOGIC_VECTOR) RETURN STD_ULOGIC IS
       VARIABLE result: STD ULOGIC := 'Z'; --weakest state default
17ATTRIBUTE synthesis return OF result: VARIABLE IS "WIRED THREE STATE";
18
19 BEGIN
20
       IF (s'LENGTH=1) THEN RETURN s(s'LOW);
21
      ELSE
         FOR i IN S'RANGE LOOP
22
           result := resolution table(result, s(i));
23
24
          END LOOP;
25
       END IF;
26
       RETURN result;
27 END resolved;
```
El nombre la función es *resolved* y recibe un parámetro llamado *s* de tipo STD\_ULOGIC\_VECTOR, y regresa un tipo de dato STD\_LOGIC.

La variable *result* tiene un valor inicial igual a 'Z'. Si el tamaño de *s* es uno entonces se regresa *s* (no hay nada que resolver).

En caso de que *s* contenga más de un bit entonces la tabla se usa para determinar el valor ganador. Por ejemplo, si los valores que compiten son '0', '1', 'Z', entonces el valor resultante es 'X' ('Z' vs '0' = '0', '0' vs '1' = 'X', 'X' vs 'Z' = 'X').

Nota. Desde la perspectiva de diseño, lo importante acerca de este tipo de dato (STD\_LOGIC) es que es sintetizable.

Esto es lo que ocurre en el proceso de síntesis:

- '0' y 'L' ambos son sintetizados como '0' (para entradas y salidas).
- '1' y 'H' ambos son sintetizados como '1' (para entradas y salidas).
- 'Z' es sintetizado como 'Z' (para salidas).
- Los otros elementos son sintetizados como '-' (no importa para salidas).

STD\_LOGIC\_VECTOR define un vector de STD\_LOGIC. Su definición es

TYPE STD\_ULOGIC\_VECTOR IS ARRAY (NATURAL RANGE <>) OF STD\_ULOGIC; TYPE STD\_LOGIC\_VECTOR IS ARRAY (NATURAL RANGE <>) OF STD\_ULOGIC;

El paquete *std\_logic\_1164* define operadores lógicos para STD\_(U)LOGIC y STD\_(U)LOGIC\_VECTOR. Si se declara el paquete *std\_logic\_(un)signed* en el código, entonces se permiten algunas operaciones aritméticas, de corrimiento y de comparación.

# Tipos de Datos Con Signo y Sin Signo

Los tipos de datos sin singo (UNSIGNED) y con signo (SIGNED) están definidos en los paquetes *numeric\_std* y *std\_logic\_arith*. Estos paquetes son parcialmente equivalentes, por lo tanto, solo uno de ellos puede declararse en el código.

El rango para el tipo de dato sin signo es de 0 a 2<sup>N</sup>-1 (limitado a INTEGER'HIGH), donde N es el número de bits.

El rango para el tipo de dato con signo es de -2 $N-1$  a 2 $N-1$ -1 (limitado entre INTEGER'LOW y INTEGER'HIGH), y usa la representación en complemento a 2.

# Tipos de Datos Con Signo y Sin Signo

Nota. Desafortunadamente, los nombre elegidos para los paquetes *std\_logic\_unsigned* y *std\_logic\_signed* pueden causar confusión. Estos paquetes únicamente definen los operadores (+, -, \*, …) sin signo o con singo para STD\_LOGIC\_VECTOR, y no los tipos de datos SIGNED y UNSIGNED.

En otras palabras, los dos paquetes definen como el operador trata sus operandos. Por ejemplo. Suponga a y b como vectores std\_logic y "+" como el operador suma. Si se usa el paquete *std\_logic\_unsgined,* el operador "+" trata a y b como datos sin signo. Por su parte, si se usa el paquete *std\_loigic\_signed,* el operador "+" trata a y b como datos con signo.

**Punto Fijo. Los tipos de punto fijo son con signo y sin singo. Su** definición es

TYPE UFIXED IS ARRAY (INTEGER RANGE <>) OF STD\_LOGIC; -- UNSIGEND TYPE SFIXED IS ARRAY (INTEGER RANGE <>) OF STD\_LOGIC; -- SIGNED

Los paquete necesarios para usar estos tipos de datos en VHDL 2008 son

- $\checkmark$  fixed\_pkg.vhdl
- $\checkmark$  fixed\_generic\_pkg.vhdl
- v fixed\_generic\_pkg-body.vhdl
- Fixed\_float\_types.vhdl

Para la versiones anteriores de VHDL (93 y 2002), son necesarios los siguientes archivos

- $\checkmark$  fixed\_pkg\_c.vhd
- $\checkmark$  fixed\_float\_types\_c.vhd

Para implementar circuitos con punto fijo en la versiones previas de VHDL, es necesario crear una carpeta llamada ieee\_proposed en el directorio de bibliotecas VHDL del compilador, y pegar los dos archivos antes mencionados.

Ejemplo

x: SIGNAL UFIXED(2 DONWTO -3); -- esto es "xxx.xxx"  $X \leq$  "100011"; -- 1x2<sup>2</sup> + 0x2<sup>1</sup> + 0x2<sup>0</sup> + 0x2<sup>-1</sup> +1x2<sup>-2</sup> + 1x2<sup>-3</sup> = 4.375

x: SIGNAL SFIXED(2 DONWTO -3); -- esto es "xxx.xxx"  $X \le$  "100011"; -- 100.011 -> en comp a 2 = -3.625

 Punto Flotante. Los tipos de datos de punto flotante son flotante de 32, 64 y 128 bits. Su definición es

TYPE FLOAT IS ARRAY (INTEGER RANGE <>) OF STD\_LOGIC; -- longitud genérica SUBTYPE FLOAT32 IS FLOAT (8 DOWNTO -23); -- 32 bits PF de la IEEE 754 SUBTYPE FLOAT64 IS FLOAT (11 DOWNTO -52); - -- 64 bits PF de la IEEE 754 SUBTYPE FLOAT128 IS FLOAT (15 DOWNTO -112); -- 128 bits PF de la IEEE 754

Los archivos necesarios para usar estos tipos de datos en VHDL 2008 son

- float\_pkg.vhdl
- float\_generic\_pkg.vhdl

- float\_generic\_pkg-body.vhdl
- $\checkmark$  fixed\_float\_types.vhdl

Para versiones previas de VHDL, se requieren lo siguientes archivos

- $\checkmark$  fixed pkg c.vhd
- $\checkmark$  fixed\_float\_types\_c.vhd
- $\checkmark$  Float\_pkg\_c.vhd

Para implementar circuitos de punto flotante en la versiones previas de VHDL, solo hay que crear un carpeta llamada *ieee\_proposed* en el directorio de bibliotecas de VHDL, y copiar los archivos antes mencionados.

La representación de números en punto flotante (de 32 bits) que obedecen el estándar IEEE 754 es la siguiente

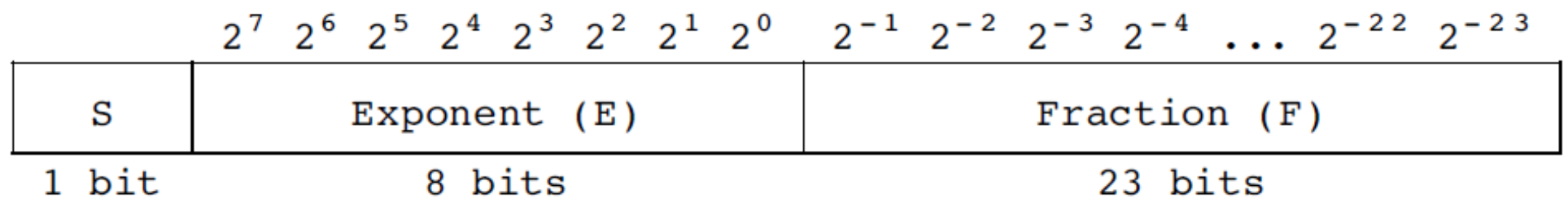

Sea *x* un número en punto flotante. Su valor esta dado por *x* = (- 1)<sup>S</sup>(1+F)2<sup>E-N</sup>, donde S es el signo (0 cuando es positivo, 1 cuando es negativo), F es la fracción (o mantisa) y E es el exponente, y N es el factor de normalización dado por  $N = (E_{MAX} + 1)/2 - 1$ .

Ejemplo

-- 3 bits para exponente y 4 bits para la fracción  $x \leq$  "10010110"; -- (1)(001)(0100) = -(1+0.375)2<sup>1-3</sup> = -0.34375

Nota. En VHDL, la longitud mínima de un número en punto flotante es de 7 bits.

# Resumen de los Tipos de Datos Predefinidos

Todos los tipos de datos predefinidos de VHDL que son sintetizables se muestran a continuación.

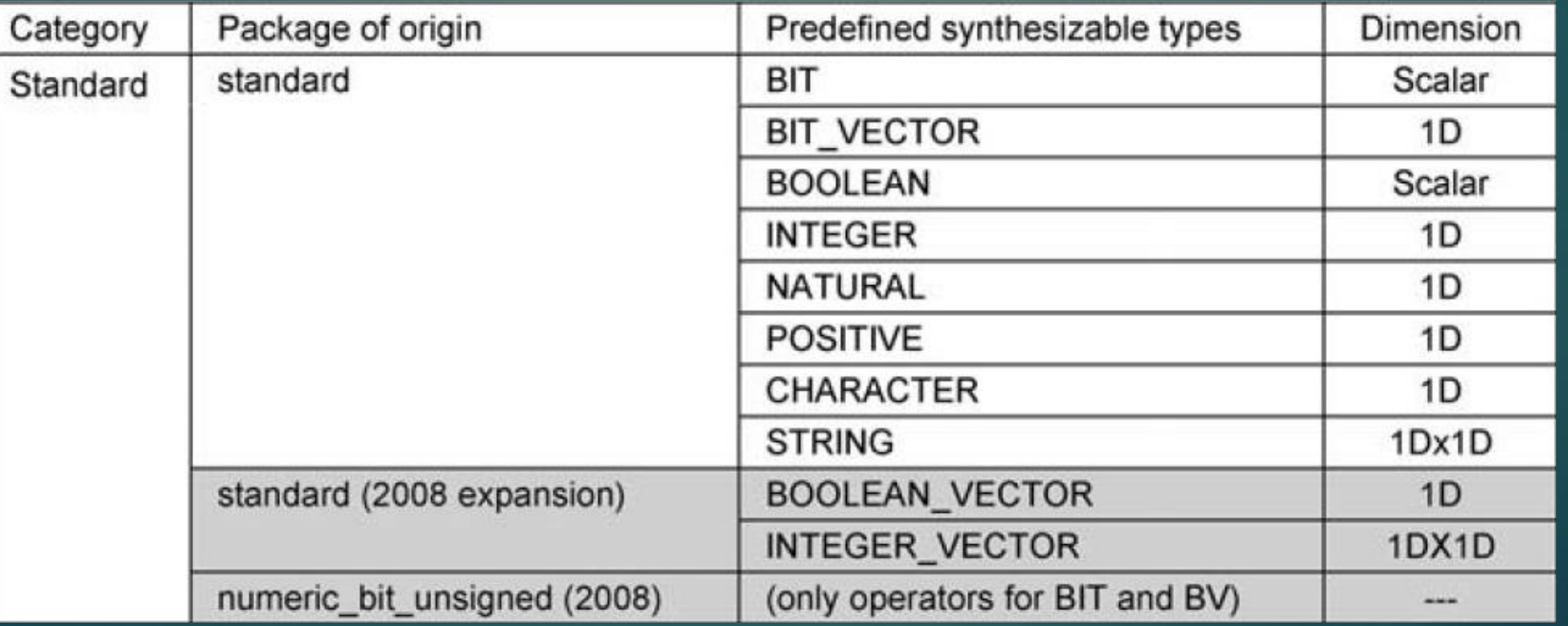

# Resumen de los Tipos de Datos Predefinidos

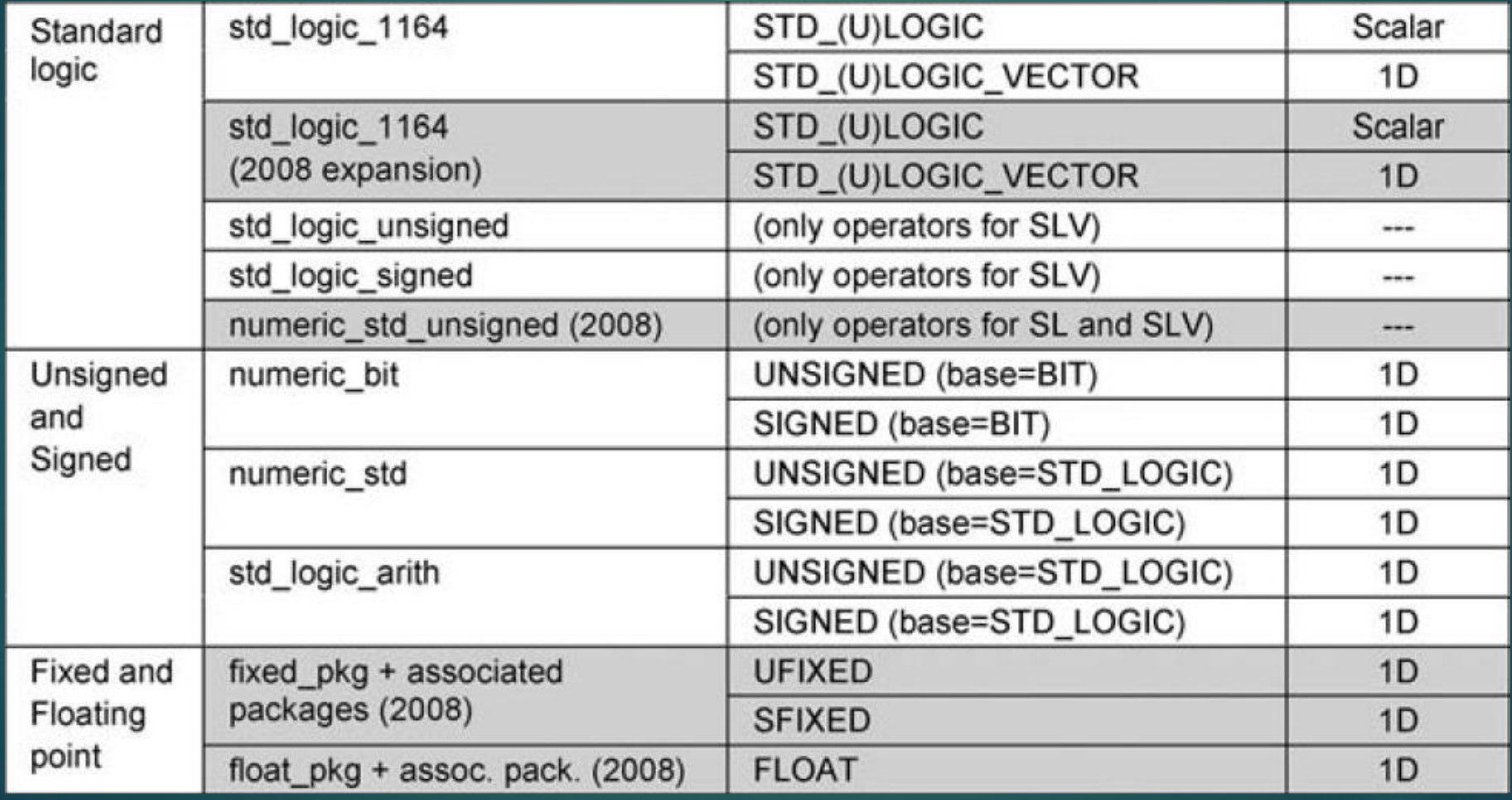

Los tipos revisados hasta ahora son tipos de datos predefinidos. Sin embargo, VHDL permite el uso de tipos de datos definidos por el usuario. A continuación hacemos una revisón.

**Tipos Enteros. El tipo INTEGER es sintetizable sin restricciones. Todos** los tipos derivados de INTEGER son referidos con tipos enteros, y pueden ser declarados usando la siguiente sintaxis

TYPE type\_name IS RANGE range\_specifications;

Ejemplos

TYPE negative IS RANGE INTEGER'LOW TO -1: TYPE temperatura IS RANGE 0 TO 273; TYPE my\_integer IS RANGE -32 to 32;

 Tipos Enumerados. En este caso, los valores de este tipo son representados por los símbolos, lo cuales pueden ser enlistados explícitamente (enumeración). Este tipo de dato fue usado para la creación de varios tipos de datos predefinidos.

Los tipos enumerados son particularmente útiles en la creación para otros sistemas lógicos y en el diseño de máquinas de estados finitos. Su sintaxis es la siguiente

---------------------------------------------------------------------------------------------------------

TYPE type\_name IS (type\_value\_list);

Ejemplos

TYPE BIT IS ('0', '1'); TYPE BOOLEAN IS (FALSE, TRUE); TYPE STD\_ULOGIC IS ('U', 'X', '0', '1', 'Z', 'W', 'L', 'H', 'X');

TYPE logic\_01Z IS ('0', '1', 'Z'); TYPE state IS (A, B, C, D, E); TYPE machine\_state IS (idle, transmiting, receiving);

- **Arreglos. En este caso se divide en dos categorías** 
	- Enteros. El tipo de elementos (enteros) es un subtipo del nuevo tipo. Su definición es

TYPE type\_name IS ARRAY (range\_specs) OF int\_elements\_type;

```
Ejemplo. Arreglo 1D x 1D
```
TYPE type1 IS ARRAY (POSITIVE RANGE <>) OF INTEGER; CONSTANT const1: type1(1 TO 4) :=  $(5, -5, 3, 0)$ ;

TYPE type2 IS ARRAY (0 TO 3) OF NATURAL; CONSTANT const2: type2 := (2, 0, 9, 4);

Ejemplo. Arreglo 1D x 1D x 1D

TYPE type2 IS ARRAY (0 TO 3) OF NATURAL; TYPE type3 IS ARRAY (1 TO 2) OF type2; CONSTANT const3: type3 := ( (5, 5, 7, 9), (33, 4, 0, 0) );

 Enumerados. Es tipo requiere por lo general estar restringido. Su definición es

TYPE type\_name IS ARRAY (range\_specs) OF enum\_elements\_type;

Ejemplo. Arreglo 1D

TYPE type1 IS ARRAY (NATURAL RANGE <>) OF STD\_LOGIC; CONSTANT const1: type1(4 DOWNTO 0) := "Z111";

TYPE type2 IS ARRAY (7 DOWNTO 0) OF BIT; CONSTANT const2: type2 := "00001111";

Ejemplo. Arreglo 1D x 1D

TYPE type4 IS ARRAY (1 TO 4) OF STD\_LOGIC\_VECTOR(2 DOWTON 0); CONSTANT const4: type4 := ("000", "011", "100", "100"); CONSTANT const4: type4 := (('0', '0', '0'), ('0', '1', '1'), …);

Ejemplo. Arreglo 2D

TYPE type5 IS ARRAY (1 TO 3, 1 TO 4) OF BIT; CONSTANT const5: type5 := (("0000", "0000", "0000");

Ejemplo. Arreglo 3D

TYPE type7 IS ARRAY (1 TO 2, 1 TO 3, 1 TO 4) OF BIT; CONSTANT const7: type7 := (("0000", "0000", "0000"), ("0000", "0000", "0000"));

Para acceder a los elementos de un arreglo es necesario utilizar ().

#### Ejemplo.

TYPE int\_row IS RANGE 1 TO 3; TYPE enum\_colum IS ('a', 'b', 'c', 'd'); TYPE matrix IS ARRAY (int\_row, enum\_colum) OF STD\_LOGIC; CONSTANT my\_array: matrix := ("Z101", "0011", "101Z");

---------------------------------------------------------------------------------------------------

my\_array(1, 'a') -> 'Z'; my\_array(1, 'b') -> '1'; my\_array(1, 'c') -> '0'; my\_array(3, 'd') -> 'Z';

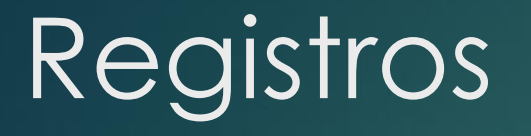

Los registros (records) son colecciones de elementos que pueden ser de diferentes. Los tipos pueden ser predefinidos o definidos por el usuario.

Ejemplo

TYPE memory\_Access IS RECORD address: INTEGER RANGE 0 TO 255; block: INTEGER RANGE 0 TO 3; data: BIT VECTOR (15 DOWNTO 0); END RECORD;

# Subtipos

Un subtipo (SUBTYPE) es un tipo de dato con restricciones. La principal razón de usar un subtipo en vez de especificar un nuevo tipo es que, aunque las operaciones entre diferentes tipos de datos no están permitidos, si los están entre el subtipo y el tipo del cual de derivo el subtipo.

Un subtipo (SUBTYPE) puede ser declarado en el mismo lugar que el tipo (TYPE), pero usualmente se hace en la parte declarativa de la arquitectura (ARCHITECTURE).

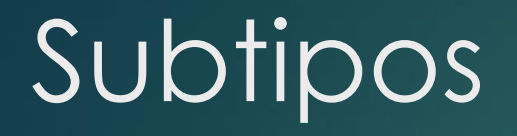

Ejemplo

TYPE \_STD\_LOGIC IS ('X', '0', '1', 'Z', 'W', 'L', 'H', '-'); SUBTYPE my\_logic IS STD\_LOGIC RANGE '0' TO 'Z';

-------------------------------------------------------------------------------------------------

TYPE color IS (red, green, blue, white); SUBTYPE my\_color IS color RANGE green TO blue;

La conversión de tipos se divide en la siguientes categorías

 Conversión Automática. Este es el caso cuando se trata directamente con la base del tipo (*base* type). Por ejemplo. BIT y BIT\_VECTOR tiene la misma base de tipo (BIT), así que un solo elemento BIT\_VECTOR es automáticamente compatible con un elemento de tipo BIT.

Ejemplo

bv $(0)$  <= b;  $s|v(7) \le s$ ;

- Casting. UNSIGNED/SIGNED tiene la misma base de tipo (STD\_LOGIC) e indexado (NATURAL) como STD\_LOGIC\_VECTOR. La conversión entre estos tipos se hace de la siguiente manera
	- (UN)SIGNED(arg), donde el argumento es STD\_LOGIC\_VECTOR
	- STD\_LOGIC\_VECTOR(arg), donde el argumento es SIGNED o UNSGINED

#### Ejemplo

unsig <= UNSIGNED(slv);  $sig \leq$  SIGNED(slv); slv1 <= STD\_LOGIC\_VECTOR(unsig); slv2 <= STD\_LOGIC\_VECTOR(sig);

 Funciones de Conversión de Tipo. La última opción de conversión directa entre tipos es usando funciones de conversión de tipo, disponibles en los paquetes VHDL.

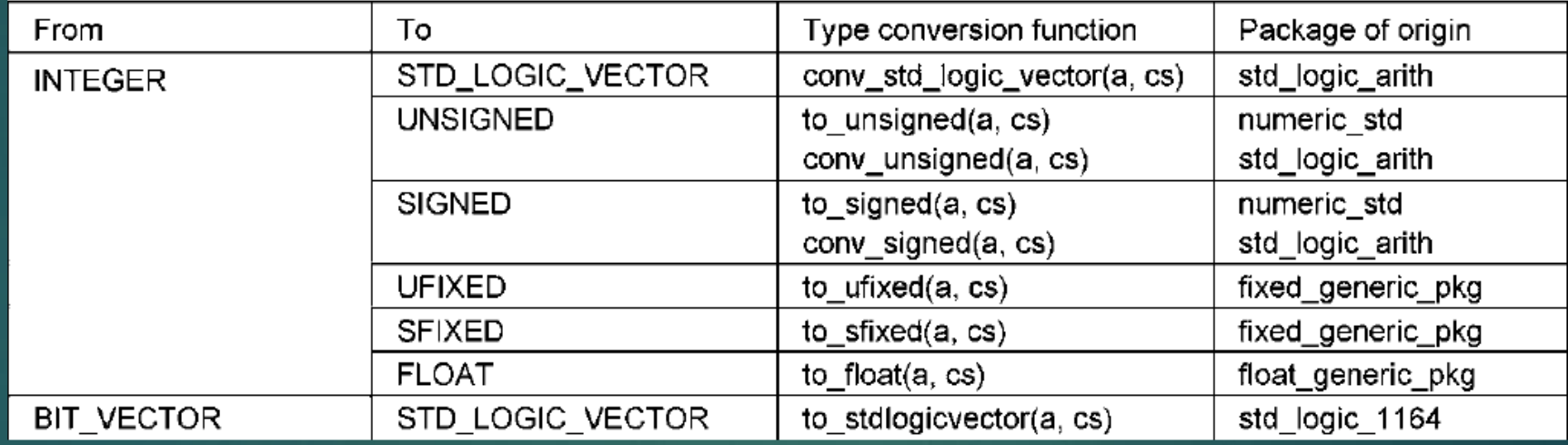

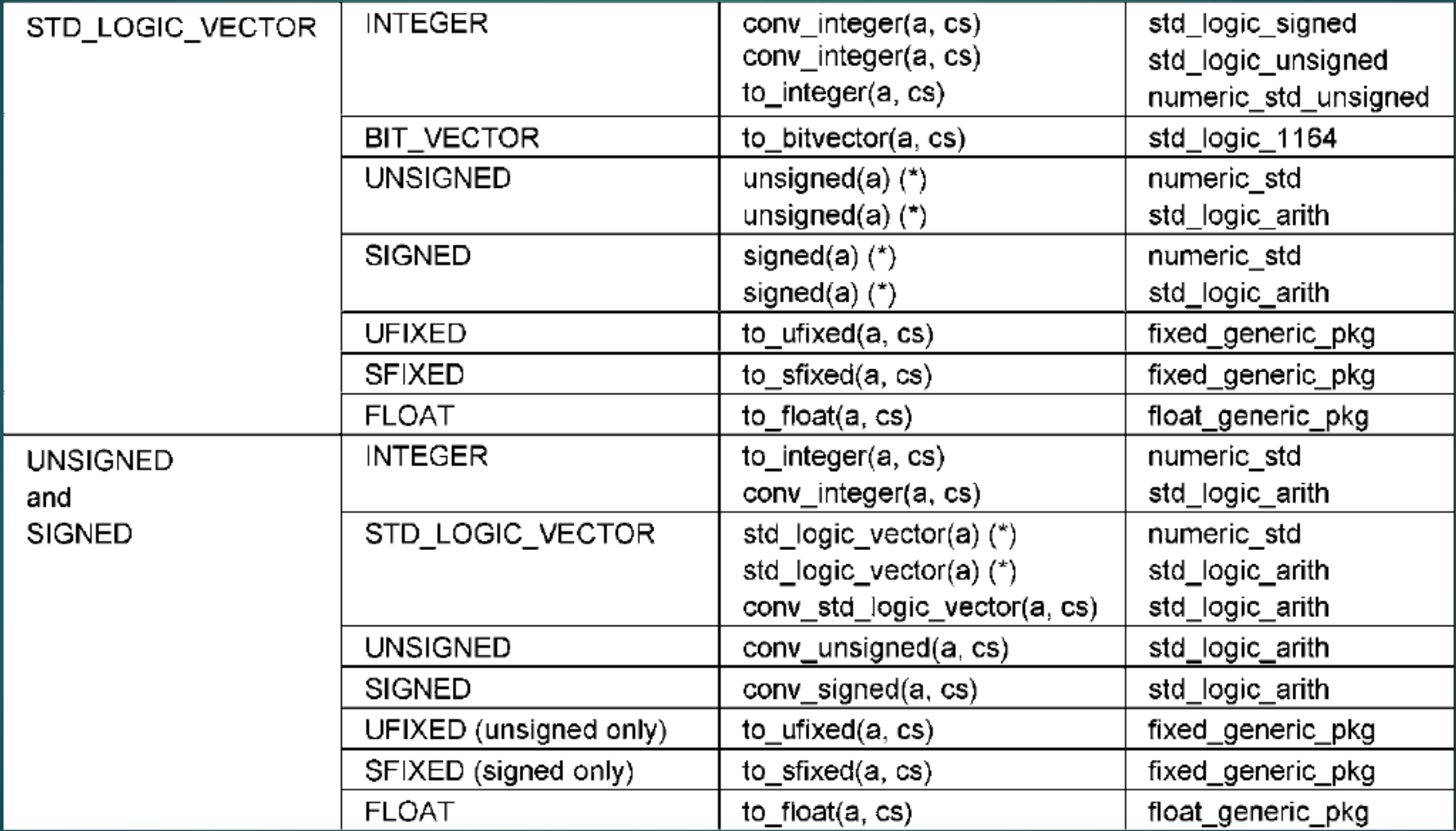

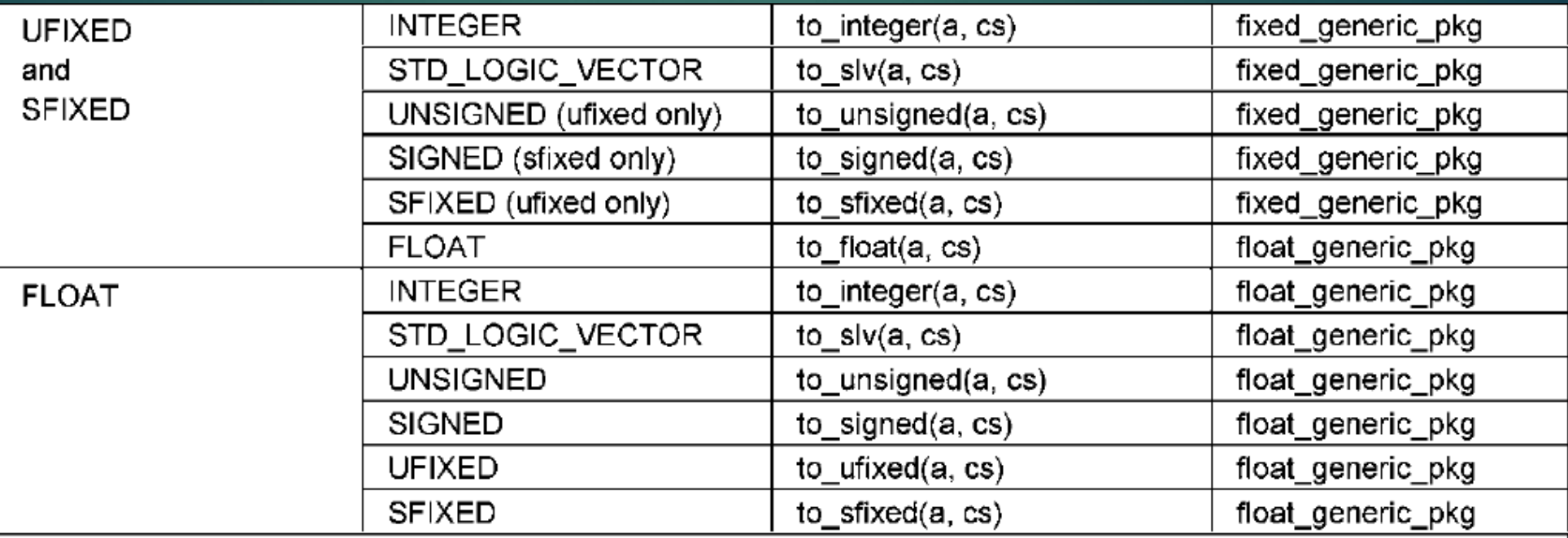

 $(a, cs) = (argument, conversion specification)$ 

cs may include vector size, left/right range constants, overflow and rounding specs, etc. (consult package)  $(*)$  = type casting